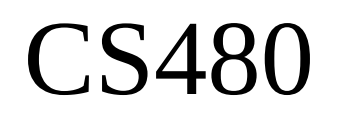

# Ch 7 Handling Data

March 18, 2013

#### Chapter 7

Do as much as we can, come back to it later

- Handling data at runtime
	- static: pages 395-429
	- dynamic: pages 440-446
	- how does garbage collection work?
	- what is reference counting?
	- dynamic vs static binding
- Handling data at compile time (Symbol Table)
	- pages 429-440

#### Process Layout

## Binding

• Static Binding

• Dynamic Binding

• Dynamic Dispatch

• RTTI: Run Time Type Identification (C++)

#### How does this work?

```
void simple() { … };
```

```
CS 480 – Spring 2013
int main()
{
  ExampleClass *pExample = new ExampleClass();
   simple();
   pExample->foo();
   pExample->bar();
<u>}</u>
                                class ExampleClass 
                                {
                                    public: 
                                         void foo(); 
                                         virtual void bar();
                                };
```

```
class animal {
   private:
     int weight;
   public:
     animal() ;
     animal(int w);
     virtual void makeSound() = 0;
     virtual int getWeight2() = 0;
     virtual void hi();
     int getWeight() ;
     virtual int eat(animal &pA);
     void setWeight(int w);
     void setWeight(int *w);
     void setWeight(int &w);
};
class cat : public animal
{
   private:
     int weight;
   public:
     cat(int w);
     void makeSound();
     int getWeight2();
     void bye();
     void boggle();
     void boggle(int x);
};
```

```
If code is defined in the
.h files the following
output changes.
```

```
int main()
{
   animal *pAn = new cat(93);
   pAn->makeSound();
   printf("\ngetWeight: %d\n",
     pAn->getWeight());
   printf("getWeight2: %d\n",
     pAn->getWeight2());
   pAn->hi();
  //pAn->bye(); // ????
}
```
**Code Available as Class Heirarchy Eclipse Project on schedule.**

#### **g++ -fdump-class-hierarchy-all**

**Display only the virtual table http://www.codesourcery.com/public/cxx-abi/abi.html#vtable**

```
Vtable for animal
animal::_ZTV6animal: 6u entries
0 (int (*)(...))0
8 (int (*)(...))(& _ZTI6animal)
16 __cxa_pure_virtual
24 __cxa_pure_virtual
32 animal::hi
40 animal::eat
                                  Vtable for cat
                                  cat::_ZTV3cat: 6u entries
                                  0 (int (*)(...))0
                                  8 (int (*)(...))(& _ZTI3cat)
                                  16 cat::makeSound
                                  24 cat::getWeight2
                                  32 cat::hi
                                  40 animal::eat
```
**nm –-demangle bin/animal.o**

```
0000000000000042 T animal::hi()
00000000000000c2 T animal::eat(animal&)
0000000000000060 T animal::getWeight()
000000000000008a T animal::setWeight(int*)
00000000000000a6 T animal::setWeight(int&)
0000000000000072 T animal::setWeight(int)
0000000000000020 T animal::animal(int)
0000000000000000 T animal::animal()
0000000000000020 T animal::animal(int)
0000000000000000 T animal::animal()
0000000000000000 V typeinfo for animal
0000000000000000 V typeinfo name for animal
0000000000000000 V vtable for animal
                  U vtable for __cxxabiv1::__class_type_info
                 U __cxa_pure_virtual
```
 **U printf**

**CS 480 – Spring 2013**

#### **nm bin/animal.o**

**http://www.codesourcery.com/public/cxxabi/abi.html#mangling**

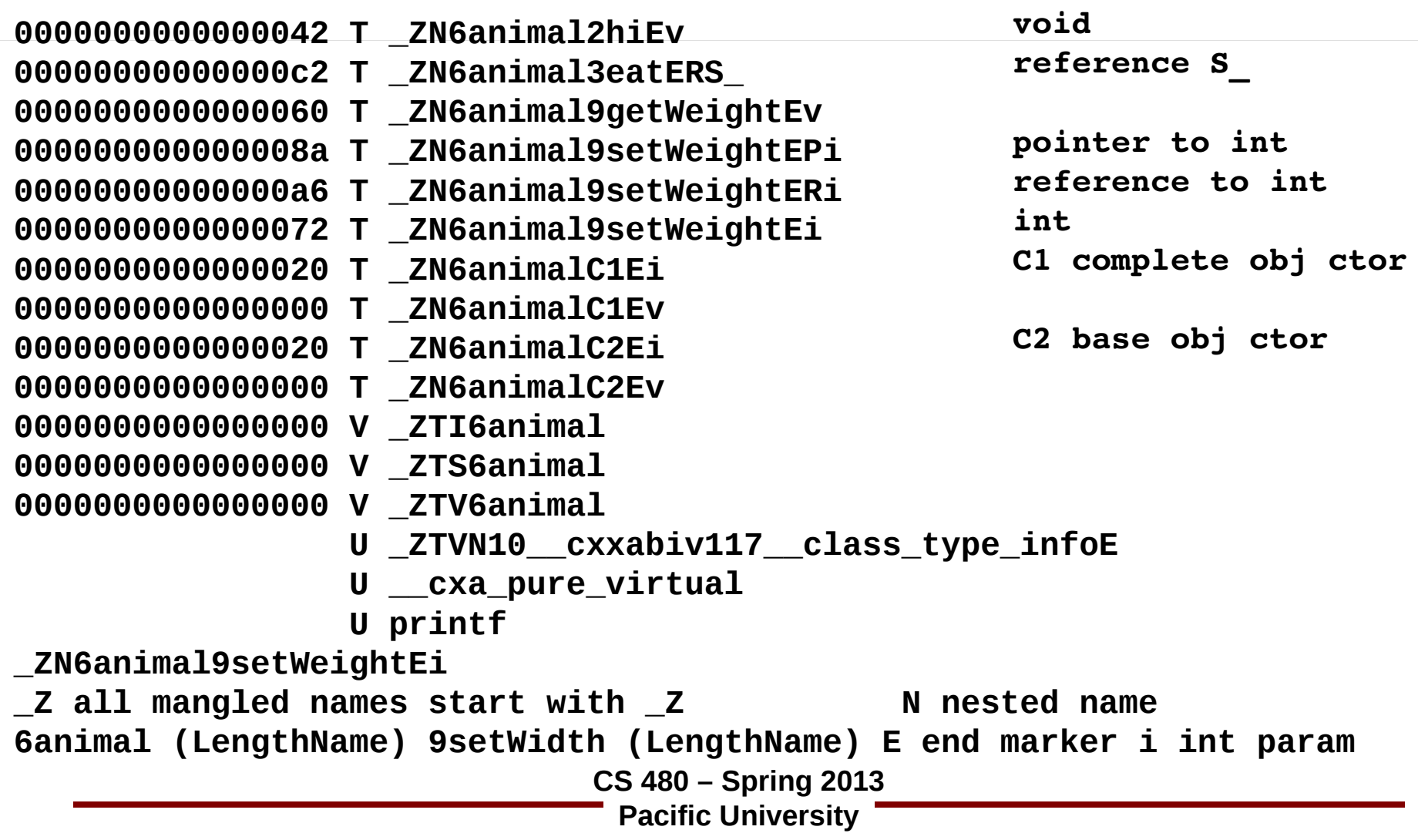

### GCC & Multiple Construtors

The constructor with "C1" in the linkage name is the complete object constructor. Your program calls this constructor when it creates an object whose complete type is A, such as "new A".

The constructor with "C2" in the linkage name is the base object constructor. Your program calls this constructor when it creates an object derived from A, such as "new B". Your program does \*not\* call the base object constructor for "new A".

**http://www.cygwin.com/ml/gdb/200407/msg00163.html**

**nm –-demangle bin/cat.o**

```
000000000000006c T cat::getWeight2()
000000000000009c T cat::hi()
000000000000007e T cat::bye()
00000000000000d8 T cat::boggle(int)
00000000000000ba T cat::boggle()
0000000000000032 T cat::makeSound()
0000000000000000 T cat::cat(int)
0000000000000000 T cat::cat(int)
                  U animal::eat(animal&)
                 U animal::animal()
0000000000000000 V typeinfo for cat
                  U typeinfo for animal
0000000000000000 V typeinfo name for cat
0000000000000000 V vtable for cat
                  U vtable for __cxxabiv1::__si_class_type_info
                 U printf
```
**CS 480 – Spring 2013**

#### **nm –-demangle bin/main.o**

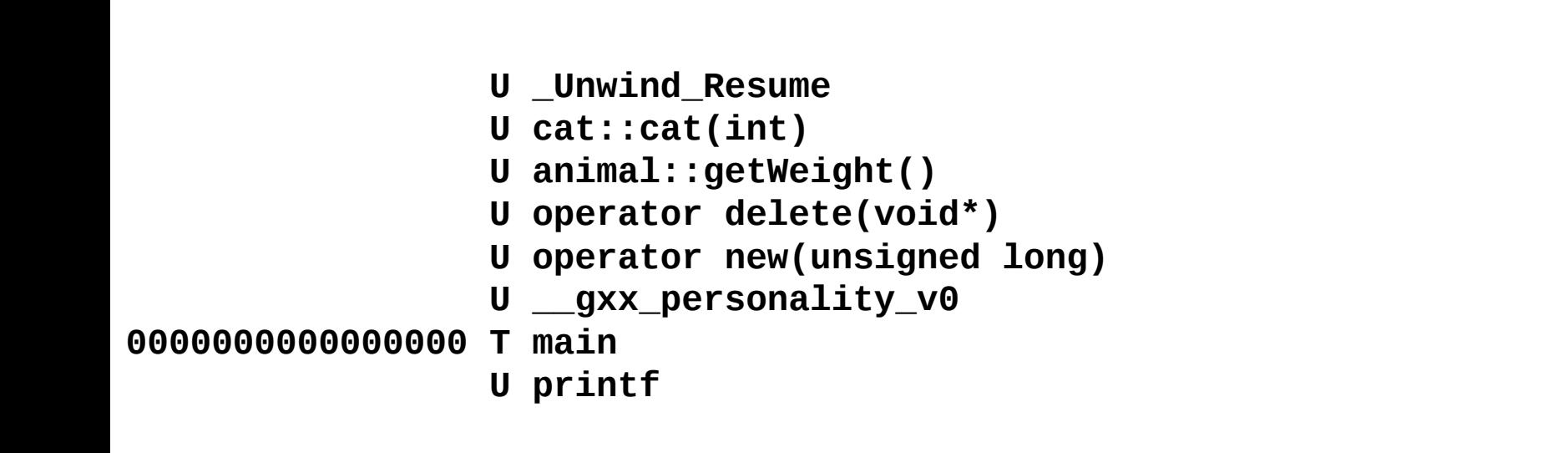

Unwind Resume -- private C++ error handling method gxx personality v0 used to help unwind the stack http://www.codesourcery.com/public/cxx-abi/abi-eh.html#base-personality

#### **nm bin/main.o**

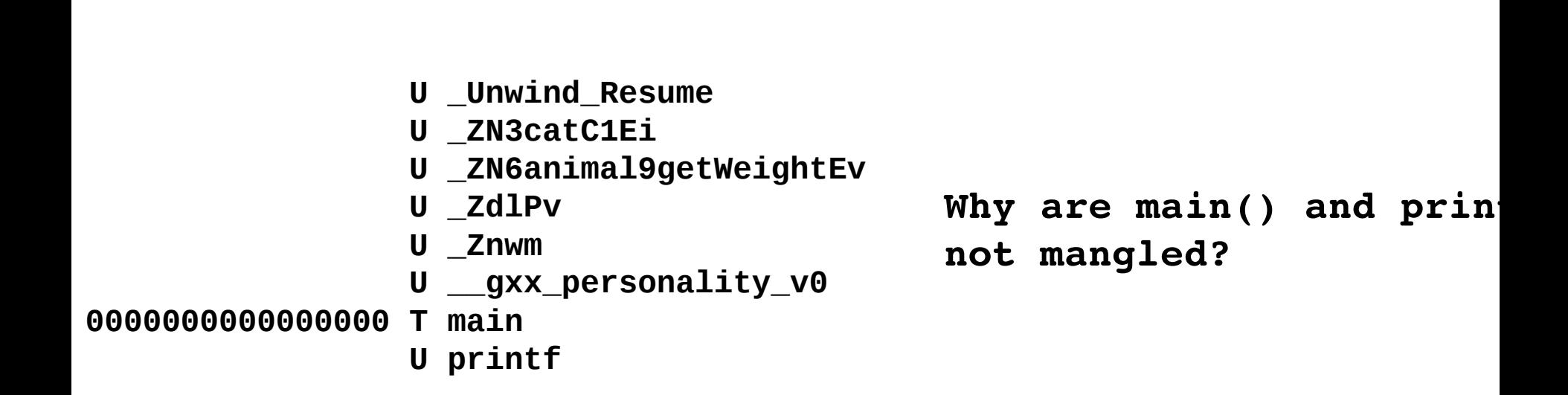

**http://www.codesourcery.com/public/cxxabi/abi.html#mangling**

#### Java

#### • In Java, every method that is not **private** or **final** is implicitly virtual

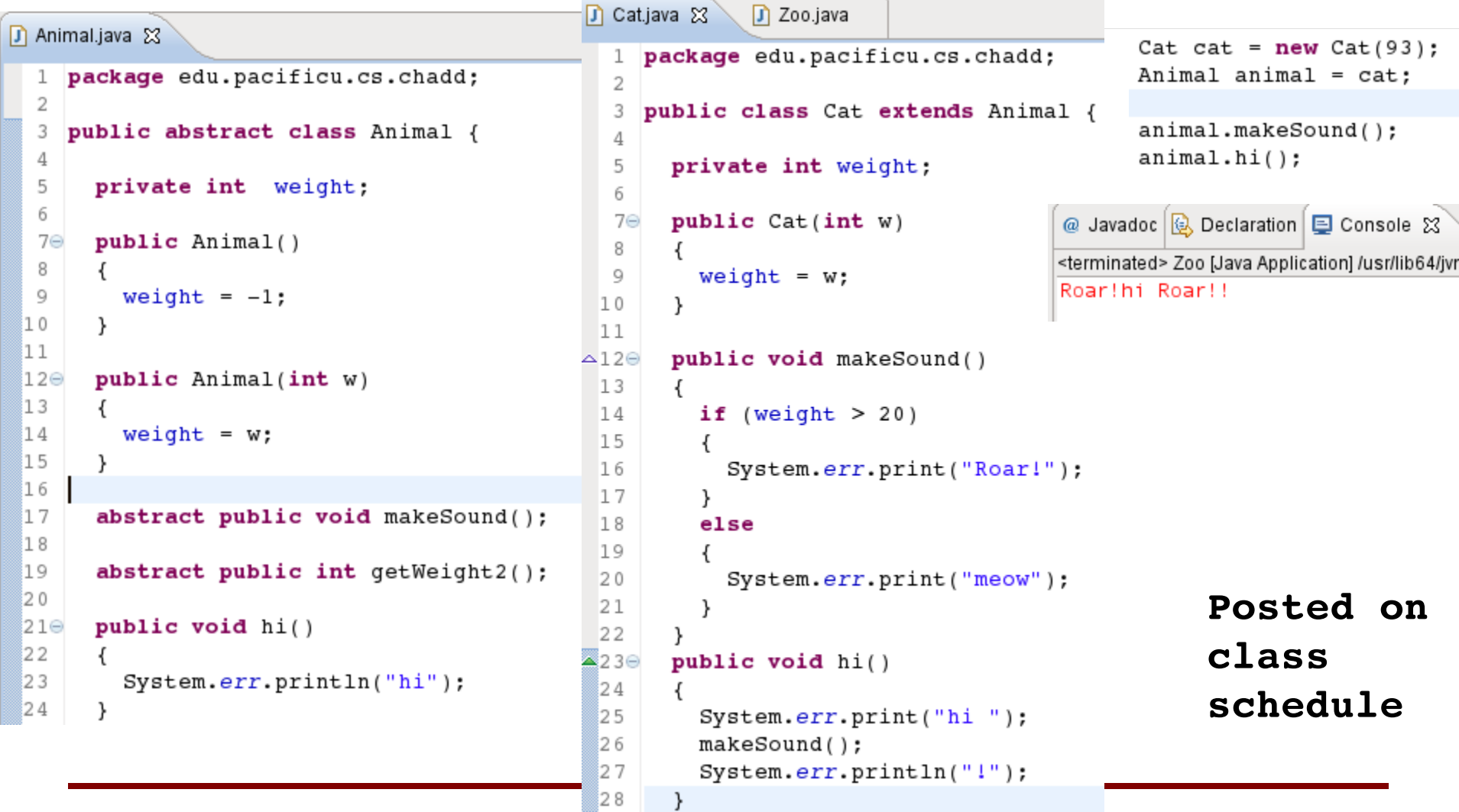

### Data Layout

• Alignment

• Padding

• Packing

#### Data Layout and Padding

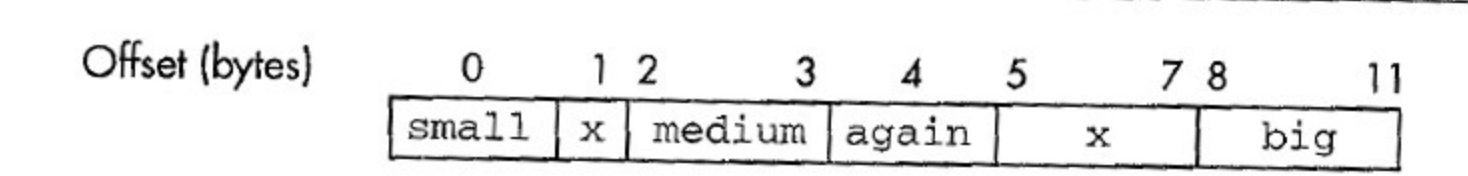

FIGURE 11.1 Structure layout and padding in memory

```
struct foo {
    char small;
    short medium;
    char again;
    int big;
ł
```
**Sweetman, See MIPS Run, page 310**

**CS 480 – Spring 2013**

### Data Layout and Packing

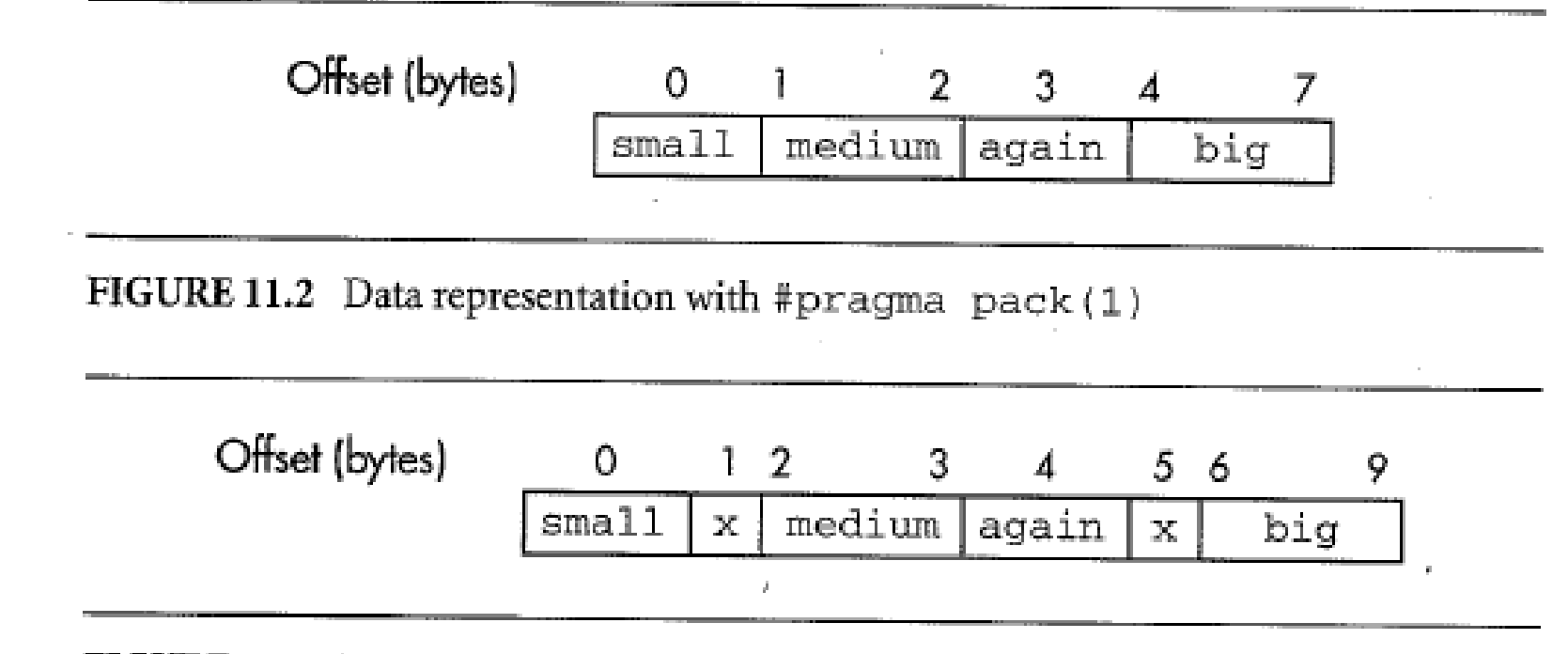

FIGURE 11.3 Data representation with #pragma pack (2)

**Sweetman, See MIPS Run, page 312**

**CS 480 – Spring 2013**

### Data Allocation

• Static

• Stack

• Heap

– dangling references

### C to malloc

- C language defines functions  $-$  malloc() / free() / calloc()
- A library (libc.so / glibc.so / msvcr100.dll) provides these functions
	- track the heap
	- reuse free() memory
- The kernel provides supporting functions – allocate more pages of memory ( brk() )

### Linux Kernel: brk

- tracked by the Process Control Block in the Kernel (sched.h)
	- inside the mm\_struct
- sys brk() is a system call exported by the kernel to change brk.
	- mm/mmap.c

**SYSCALL\_DEFINE1(brk, unsigned long, brk)**

– mm/nommu.c

#### Heap ftp.gnu.org/gnu/glibc/ C / gcc / Linux kernel / Linux loader / glibc

#### \_end: symbol that points to the

first address after the data section (the start of the heap)

- the *brk* points to the last address in the data segment (end of the heap)
- **malloc** calls **brk()/sbrk()**
- unsafe to mix **malloc()** and **brk()/sbrk()** on some

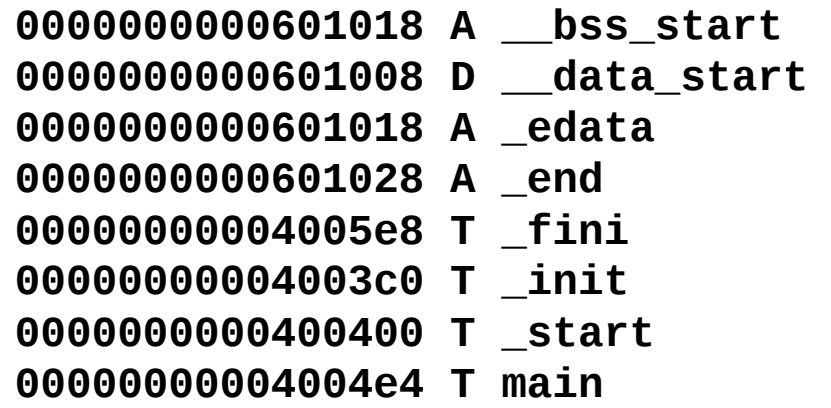

**#include <unistd.h>**

**int brk(void \*addr);**

**void \*sbrk(intptr\_t increment);**

systems

**CS 480 – Spring 2013**

## Dynamic Memory

- Heap – malloc()
- Garbage Collection
	- reference counting
	- marking
	- dangling references

#### Parameter Passing

• Call by Value

• Call by Reference

• Copy Restore

• Call by Name (copy rule of Algol (1960))

**int foo(int formal);**

**foo(actual);**